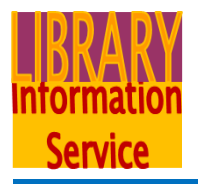

# **Kettering General Hospital NHS Foundation Trust**

## **Guide to Accessing Electronic Journals**

This outlines the recommended method to access journal content available via your NHS OpenAthens account.

To set up an NHS OpenAthens account you can self-register at [https://](https://openathens.nice.org.uk/) [openathens.nice.org.uk/](https://openathens.nice.org.uk/)

1. To access the NHS Athens resources type [http://www.evidence.nhs.uk](http://www.evidence.nhs.uk/)  into the address bar of your browser: NICE National Institute for excelent **R** 

2. Select **Journals and Databases**

3. Scroll down to Journals and select 'Sign in to OpenAthens …'

4. Enter your OpenAthens login details

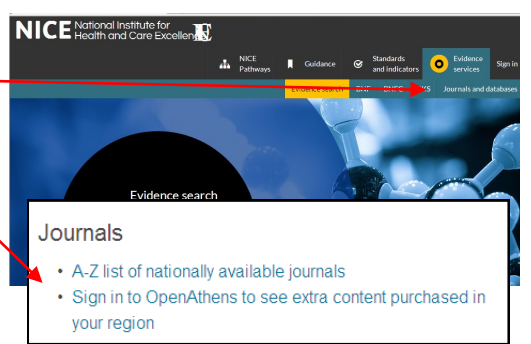

5. Search for a journal by selecting 'All words in title' and putting in some or all of the title.

## **Notes**:

- **orthopedic** will automatically bring back titles containing the word **orthopaedic.**
- Title words can be truncated using \* e.g. **diabet\*** will bring back both **diabetes** and **diabetic**
- Truncation and internal word variations cannot be searched simultaneously e.g. **orthopaedic\*** will find **orthopaedics** but not **orthopedic**

## **6. Results**

Your results will be presented in alphabetical order with the publication dates available.

Available from Hindawi Publishing Corporation in Hindawi Open Access Journals

If the title is available in Fulltext click on the supplier name (*e.g. BMJ, Highwire, Journals at Ovid, Europe PubMed Central etc.)*

This will take you to

issues'

#### Eulitext starts 09/2012 Archives of Orthonaedic and Trauma Surgery Available from Springer Verlag (Imprint of Springer Science and Business Media) in FBSCO (MFDLINE with Full Text) Fulltext starts 01/2000 and ends 12 Months ago Available from Springer Verlag (Imprint of Springer Science and Business Media) in To request this title please complete our online re https://www.surveymonkey.com/s/THV5X9L 3152 Fulltext starts 01/1990

Bulletin Hospital for Joint Diseases (Formerly: Bulletin of the Hospital for Joint Diseases Orthopaedic Institute) (Now: **Bulletin of the Nyu Hospital for Joint Diseases)** 

Available from Hospital for Joint Diseases in To request this title please complete our online request form https://www.surveymonkey.com/s/THV5X9L 3152 Eulitext starts 01/1991

the journal home page on the provider/publishers site from which you can drill down to the issue required. You may need to look for a link such as 'Archive' or 'Past

**Advances in Orthonedic Surgery** 

In addition to fulltext links the results will indicate where a title is available in print at Kettering General Hospital Library or one of the Northampton General Hospital Trust Libraries, or where library staff can obtain a copy from other NHS Libraries on your behalf (the link will open our online request form).

(If a title does not appear at all or the date required is not available library staff may still be able to obtain a copy of an article from the British library).

## **Fulltext links from literature search results in Healthcare Databases**

### **Advanced Search**

The full text links below the citations located in an HDAS search work in the same way except that generally they link straight to the article rather than the journal home page. If the link below doesn't work try selecting the DOI listed in the citation.

## **If you are having difficulties accessing a particular article please contact us:**

Email: [library.index@kgh.nhs.uk](mailto:library.index@kgh.nhs.uk)  $\approx 01536492862$ 

Online request form <http://www.surveymonkey.com/s/THV5X9L>

October 2017

**We are very happy to help**.